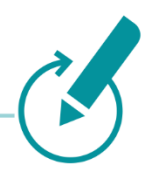

# **Version 7.18.1+**

Stato: Dicembre 2022

Poiché i requisiti tecnologici possono cambiare continuamente a causa dei progressi tecnologici, si prega di richiedere l'ultima lista aggiornata in caso di necessità. Non solo prima dell'installazione iniziale di una soluzione Klaes, ma anche prima dell'aggiornamento di una versione precedente di Klaes, è necessario verificare l'equipaggiamento del proprio computer. Le funzionalità aggiuntive nel programma comportano anche maggiori requisiti per le singole postazioni o stazioni di lavoro. Solo nelle reti di server terminali, le stazioni di lavoro che operano come puri client del server terminale possono essere utilizzate senza problemi. Questo rappresenta uno dei molti vantaggi di queste reti: solo il server deve essere mantenuto aggiornato.

## **Per tutte le seguenti configurazioni di singola postazione, rete o server terminale, si applicano le seguenti considerazioni:**

Le indicazioni riguardanti l'equipaggiamento hardware rappresentano i **requisiti minimi** affinché il programma Klaes funzioni. Per un'esperienza di lavoro più veloce, consigliamo di superare tali requisiti minimi.

Raccomandiamo l'utilizzo delle edizioni a 64 bit dei sistemi operativi supportati.

### Klaes 7 non funziona su:

- Windows 95/98/Millennium/XP/Vista/Windows 7/Windows 8.0
- Windows 2003/2000/NT4/2008/2008R2

Klaes 7 funziona solo in connessione con:

- Microsoft SQL Server 2014-2022.
- Le versioni SQL Server 2005/2008/2008R2/2012 non sono più supportate.

In una singola installazione verrà automaticamente installato Microsoft SQL Server Express 2014 o 2022.

- I file di backup da un SQL Server più recente non possono essere elaborati da versioni più vecchie di SQL Server. Pertanto, se si trasferisce un backup completo del cliente Klaes da un SQL Server 2019, il backup potrà essere ripristinato solo in una versione di Klaes in connessione con SQL Server 2019 o versioni successive.
- I pacchetti di dati per i programmi commerciali possono essere importati anche in versioni più vecchie di SQL.

**Microsoft Excel:** Klaes 7 può trasferire dati dettagliati di calcolo a Microsoft Excel. Per questo, è necessario Microsoft Excel 2010 (il supporto è terminato), 2013, 2016, 2019 o 2021.

**E-mail:** Per inviare documenti Klaes tramite e-mail, è richiesto un software di posta elettronica a 32 bit compatibile con MAPI, come ad esempio Microsoft Outlook.

**Telefono:** Affinché il programma Klaes possa comporre il numero con il vostro telefono, il vostro software telefonico deve essere compatibile con TAPI 32 bit e, eventualmente, adatto per i server terminali (selezione e assegnazione delle linee).

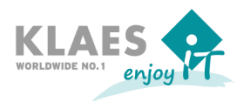

# **IT Requirements**

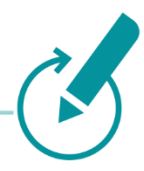

### **Posto singolo:**

Minimo un processore Core i3 da 2,4 GHz, 4 GB di RAM (memoria), almeno 10 GB di spazio libero su disco per Klaes e ulteriori 6 GB di spazio libero su disco per il server SQL sulla partizione di sistema (dove si trova la cartella di Windows).

**Sistemi operativi:**<sup>1</sup>: Windows 8.1 (fine del supporto previsto per 1/2023), Windows 10 (versione 1511 o superiore) e Windows 11.

### **Rete:**

Per il funzionamento in rete, oltre all'hardware (server di file, stazioni di lavoro, schede di rete e connessioni di rete), la configurazione del sistema operativo svolge un ruolo importante.

**Topologia di rete:** È necessario almeno un collegamento Fast Ethernet o, preferibilmente, Gigabit Ethernet. Si consiglia di affidare la configurazione della rete ad un professionista per garantire un funzionamento efficiente e sicuro.

**Database:** In rete, il software "Microsoft SQL Server Standard Edition 2014/2016/2019/2022" deve essere in esecuzione. SQL Server Express non è supportato in questo ambiente. Se la "SQL Server Standard Edition" non è installata nel vostro sistema, potete acquistare da noi due varianti del SQL Server Standard (Runtime e versione completa) a prezzi molto convenienti. Se state già utilizzando un Microsoft SQL Server 2014/2016/2019/2022 con licenze adeguate, potete utilizzarlo. Tuttavia, dovrete installare un'istanza aggiuntiva con il nome "KLAES" secondo la nostra documentazione.

**File Server:** Per il solo SQL Server, sono consigliati 4 GB di RAM, quindi il server dovrebbe avere almeno 8 GB di RAM. Il processore dovrebbe essere almeno un Intel XEON con 2 core fisici o equivalente, con almeno 30 GB di spazio libero su disco. È importante notare che i core del processore dovrebbero avere una frequenza di clock elevata (> 3,0 GHz) e il dispositivo di archiviazione dovrebbe essere in grado di fornire rapidamente i dati. Si consiglia preferibilmente dischi rigidi SAS a 10000 RPM o memorie SSD. Sistemi operativi supportati: Windows 2012, Windows 2012 R2, Windows 2016 ², Windows 2019 ², Windows 2022 ².

**Terminalserver:** In linea di principio, valgono le caratteristiche descritte per il File Server, ma la memoria RAM viene calcolata come segue: Numero di clients x 2 GB + 4 GB per il server + 4 GB per il SQL Server.

Un esempio con 4 clients TS:  $4 \times 2$  GB +  $4$  GB +  $4$  GB = 16 GB di RAM. Per utilizzare questa grande quantità di memoria, è necessario un sistema operativo a 64 bit.

Sistemi operativi supportati: Windows 2012, Windows 2012 R2, Windows 2016 ², Windows 2019 ², Windows 2022 ².

**Clients-rete:** Per i client tradizionali di rete, è richiesto almeno un processore Core i3 da 2,4 GHz, 2 GB di RAM (preferibilmente 4 GB di RAM) e 3 GB di spazio libero su disco.

Sistemi operativi: Windows 8.1, Windows 10 (versione 1511 o successiva) e Windows 11.

Quando si utilizza un server terminale, è possibile utilizzare sistemi operativi più vecchi anche per i terminal clients.

 $\ddot{\phantom{a}}$ 

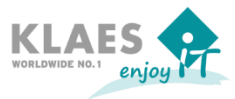

<sup>1</sup> Nelle varianti a 32 bit di questi sistemi operativi può essere installato solo SQL Server 2014.

<sup>&</sup>lt;sup>2</sup> Il sistema di file ReFS non è supportato.

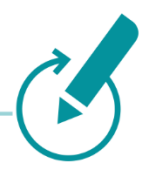

**Consiglio:** Raccomandiamo come sistema operativo per la rete l'utilizzo di un server terminale. Questo offre vantaggi estesi e unici rispetto ai tradizionali sistemi operativi di rete, ma richiede una configurazione e installazione rigorosa dell'hardware e del software. In particolare, la velocità di calcolo elevata e le possibilità di accesso globale del server terminale sono degne di nota. Se desiderate sfruttare i vantaggi di questa nuova tecnologia nella vostra azienda, vi invitiamo a mettervi in contatto con noi.

Siamo lieti di offrirvi consulenza sullo stato attuale della tecnologia e su un concept di hardware personalizzato per la vostra attività. Inoltre, siamo in grado di fornire informazioni sulle soluzioni di cloud server presso i nostri data center situati in Germania.

- Phone: +49 (2641) 909-2460 (Frank Mies)
- Phone: +49 (2641) 909-1510 (David Nelles)
- Phone: +49 (2641) 909-1550 (Markus Schmitten)

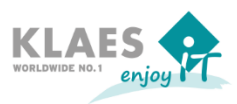